# **IF**

#### **Structured Mode Syntax**

```
IF logical-condition
  [THEN] statement
 ELSE statement \nEND-IF
```
#### **Reporting Mode Syntax**

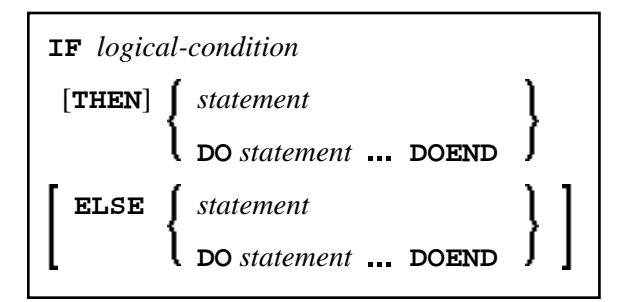

This chapter covers the following topics:

- [Function](#page-0-0)
- [Syntax Description](#page-0-1)
- [Example](#page-1-1)

For an explanation of the symbols used in the syntax diagram, see *Syntax Symbols*.

Related Statements: DECIDE FOR | DECIDE ON | IF SELECTION | ON ERROR

Belongs to Function Group: *Processing of Logical Conditions*

# <span id="page-0-0"></span>**Function**

The IF statement is used to control execution of a statement or group of statements based on a logical condition.

#### **Note:**

<span id="page-0-1"></span>If no action is to be performed in case the condition is met, you must specify the statement IGNORE in the THEN clause.

### <span id="page-1-0"></span>**Syntax Description**

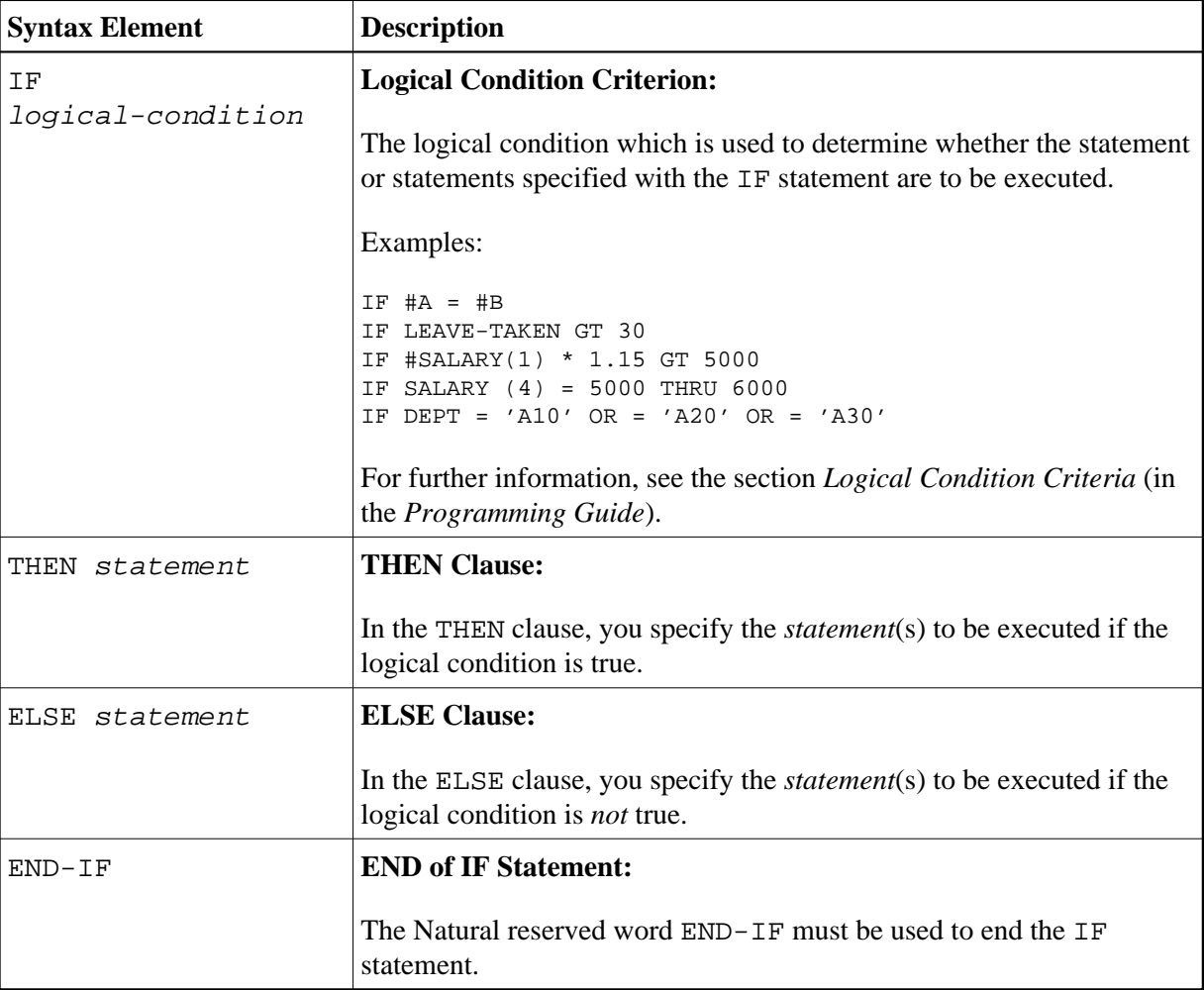

## <span id="page-1-1"></span>**Example**

```
** Example 'IFEX1S': IF (structured mode)
DEFINE DATA LOCAL
1 EMPLOY-VIEW VIEW OF EMPLOYEES
 2 PERSONNEL-ID
 2 NAME
 2 FIRST-NAME
 2 SALARY (1)
 2 BIRTH
1 VEHIC-VIEW VIEW OF VEHICLES
 2 PERSONNEL-ID
 2 MAKE
1 #BIRTH (D)
END-DEFINE
\starMOVE EDITED '19450101' TO #BIRTH (EM=YYYYMMDD)
SUSPEND IDENTICAL SUPPRESS
LIMIT 20
\star
```

```
FND. FIND EMPLOY-VIEW WITH CITY = 'FRANKFURT' 
          SORTED BY NAME BIRTH 
   IF SALARY (1) LT 40000 
    WRITE NOTITLE '*****' NAME 30X 'SALARY LT 40000' 
   ELSE 
     IF BIRTH GT #BIRTH 
      FIND VEHIC-VIEW WITH PERSONNEL-ID = PERSONNEL-ID (FND.)
         DISPLAY (IS=ON) 
                 NAME BIRTH (EM=YYYY-MM-DD) 
                 SALARY (1) MAKE (AL=8) 
      END-FIND 
     END-IF 
   END-IF 
END-FIND 
END
```
#### **Output of Program IFEX1S:**

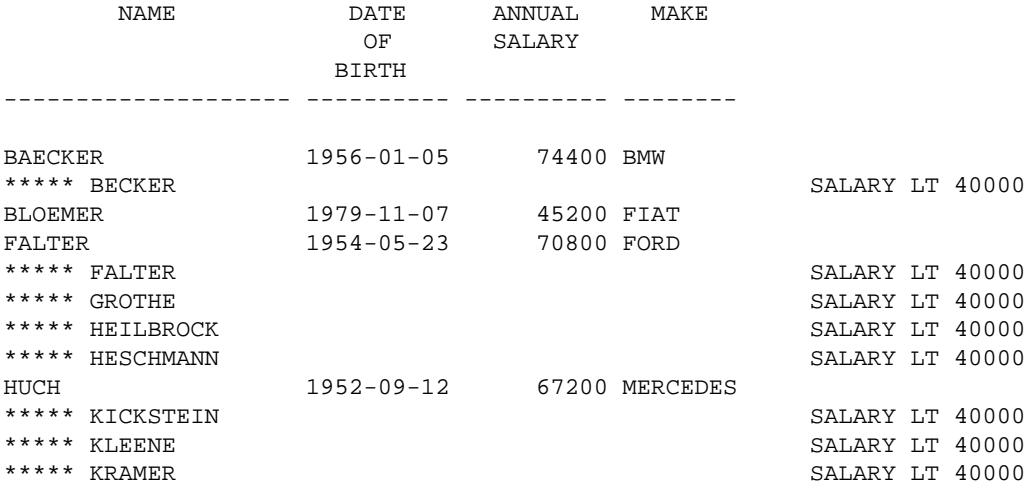

Equivalent reporting-mode example: IFEX1R.